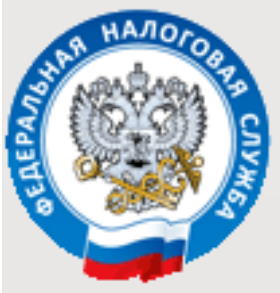

## **Интернет - сервис ФНС России "Личный кабинет налогоплательщика для физических лиц" позволяет:**

- получать актуальную информацию об объектах имущества;

- самостоятельно формировать и распечатывать налоговые уведомления на уплату налоговых платежей;

- контролировать уплату налогов через Интернет;

- отслеживать ход камеральной проверки декларации 3-НДФЛ (при заявлении налогового вычета);

- дистанционно обращаться в налоговую инспекцию по поводу недостоверных сведений об имуществе;

- оплачивать налоги (в том числе авансом).

## **Как подключиться к "Личному кабинету"?**

Для получения регистрационной карты и доступа к сервису необходимо лично обратиться в любую инспекцию ФНС России с паспортом и свидетельством о присвоении ИНН. В сервисе предусмотрена возможность подачи онлайн—заявления на подключение к услуге для последующей регистрации при личной явке.

## **Подробности на сайте ФНС России**

**www.nalog.ru**